### **INTRODUCTION**

The Online Item Review website will hold about thousands of items. The website contains the latest trending items with the features of adding new reviews as well as allowing the registered user to view review by another users. The aim is to allow users to gain information and know the market value of the products as well as allowing them to give the feedback regarding the products.

Such websites ensure the brand companies to know how are their products surviving in the market and the need of changes they should bring in products to survive the competitive e-market. As we know the e-commerce is becoming big and the digital market is growing everyday , the customers will first check the review and feedback of any product before purchasing it , so such websites play an important role in increasing the market share of any product.

#### **FLOW OF THE PROJECT:**

 $\bullet$  1<sup>st</sup> step is to make an admin login and admin panel so that admin can add the products, which he wish to display on website.

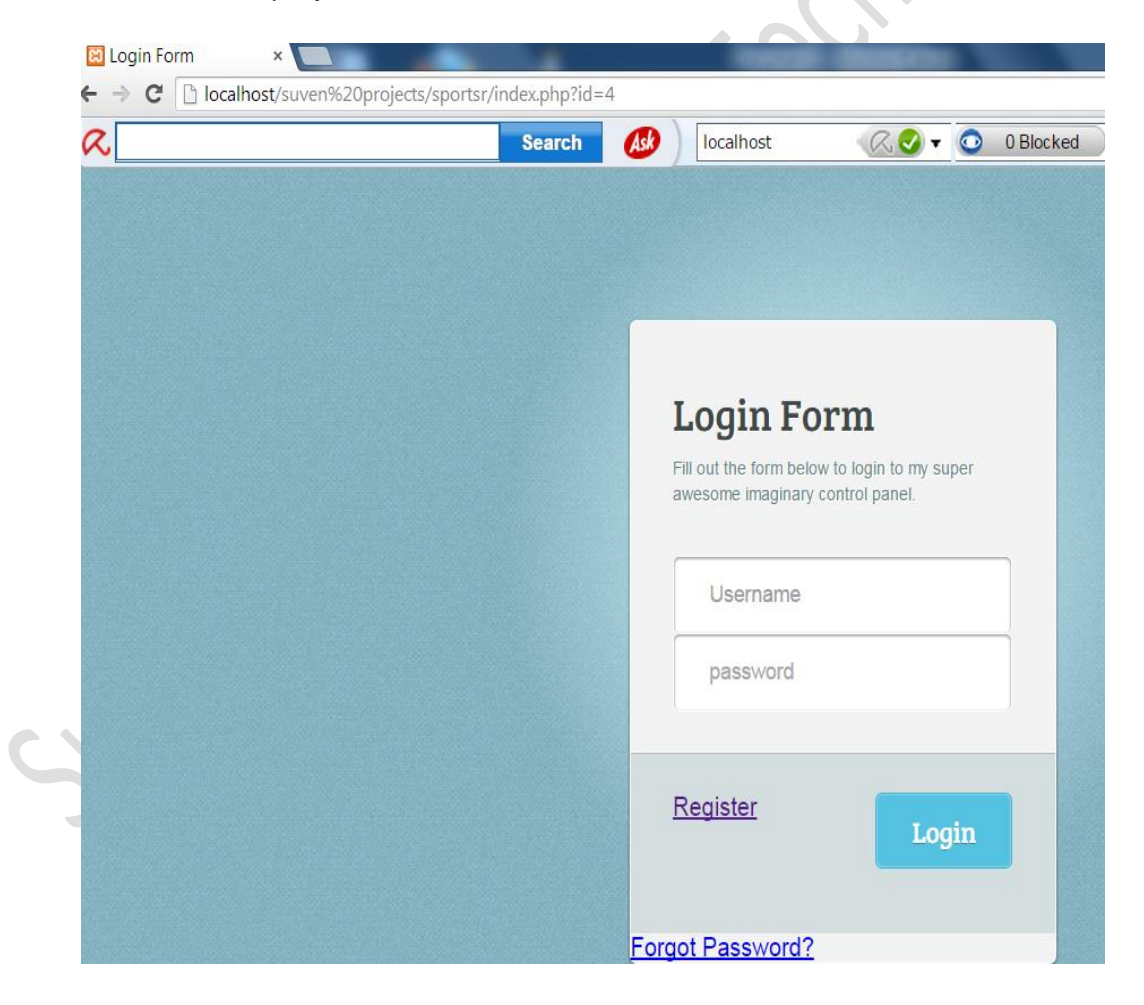

2<sup>nd</sup> step we will display products of different category like if we are assuming the mobile, camera etc.

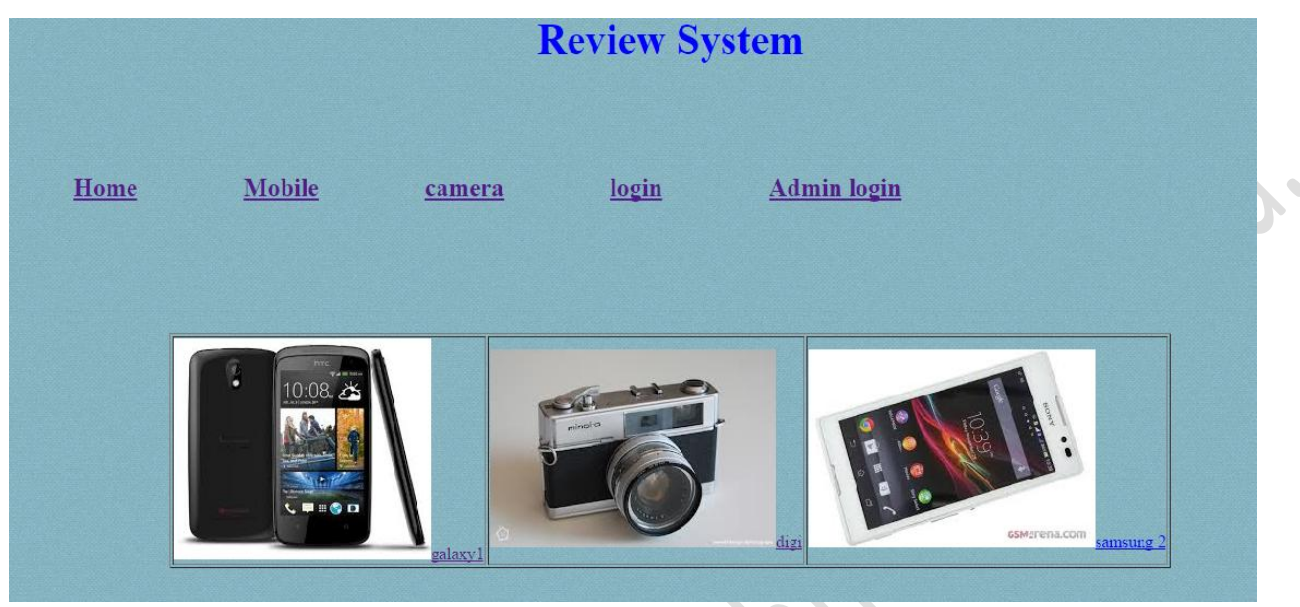

 Suppose we are displaying electronics items and item is camera within that we are displaying brand of camera etc.

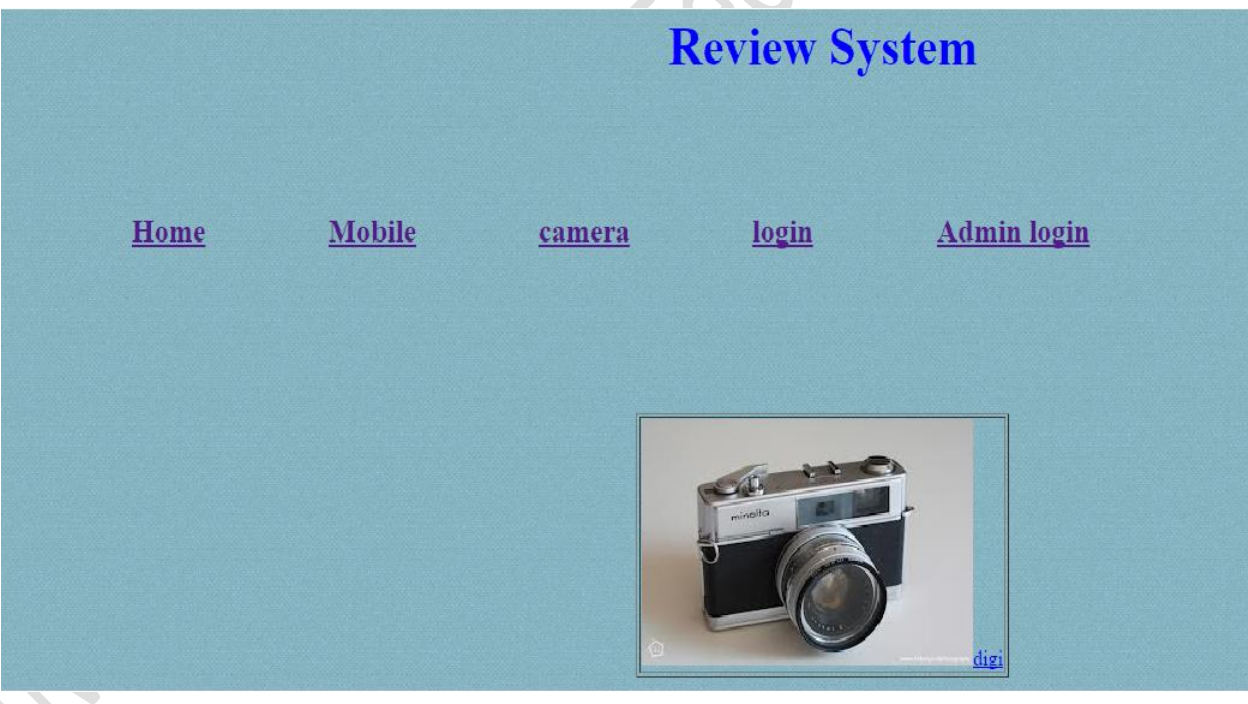

 Then user will select any of the product as per his choice and when he clicks on that product, individual page for that product has to be displayed in which we will show the feedback or review that was entered by other users on that product.

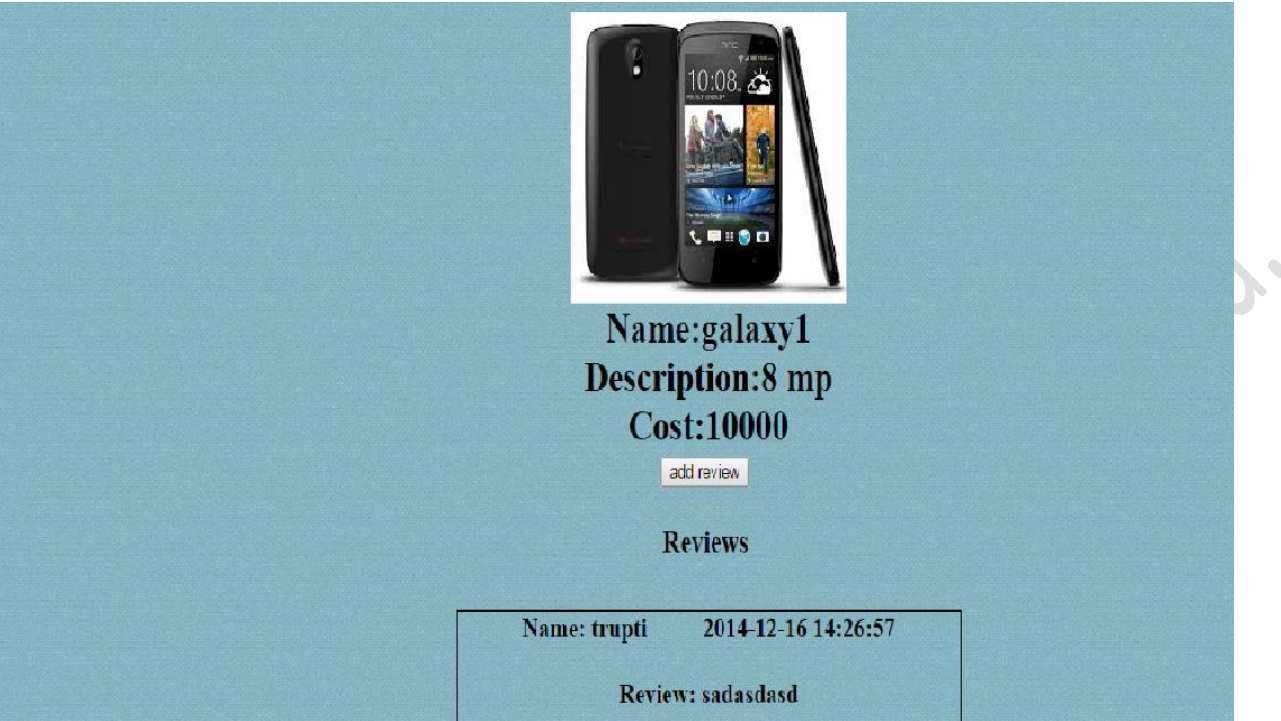

 Now what if a user wants to enter a new review for a particular product, in this case only an authorized user can give review for any product.

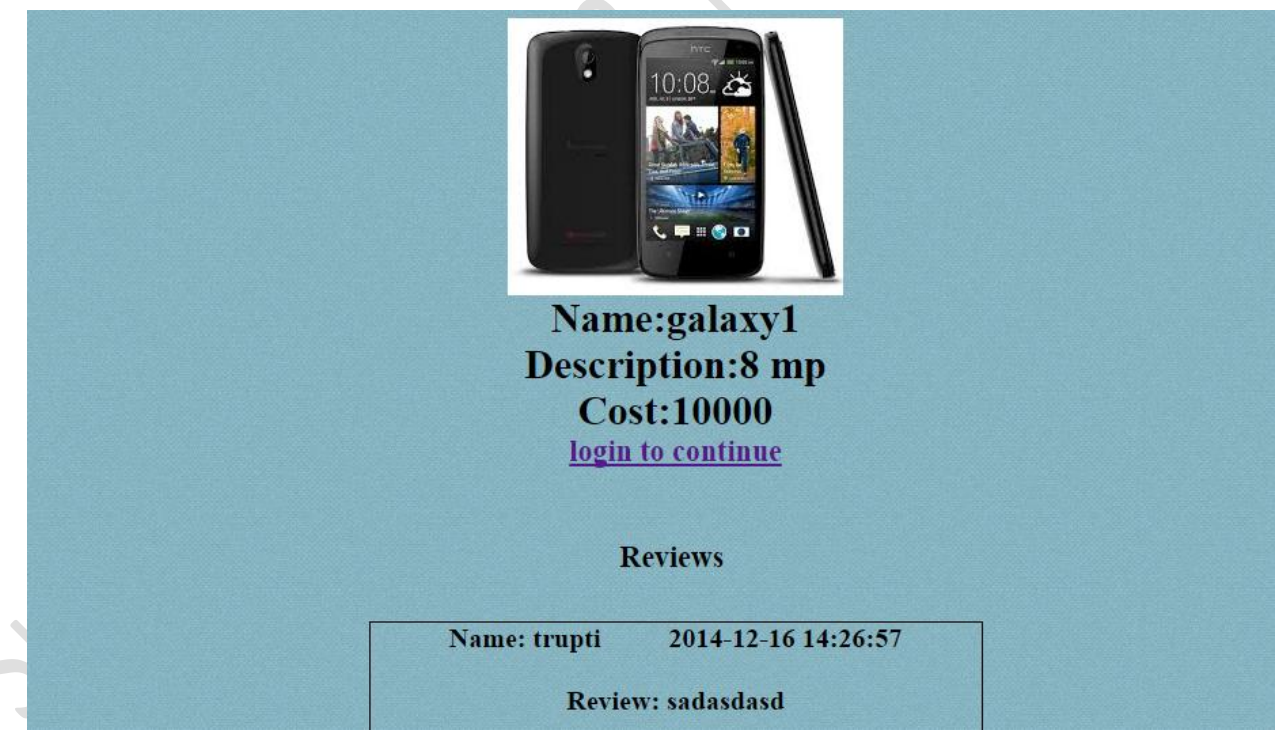

 It means we will have to create a registration page where a new user will register himself. Once registered he should not get direct access to enter review.

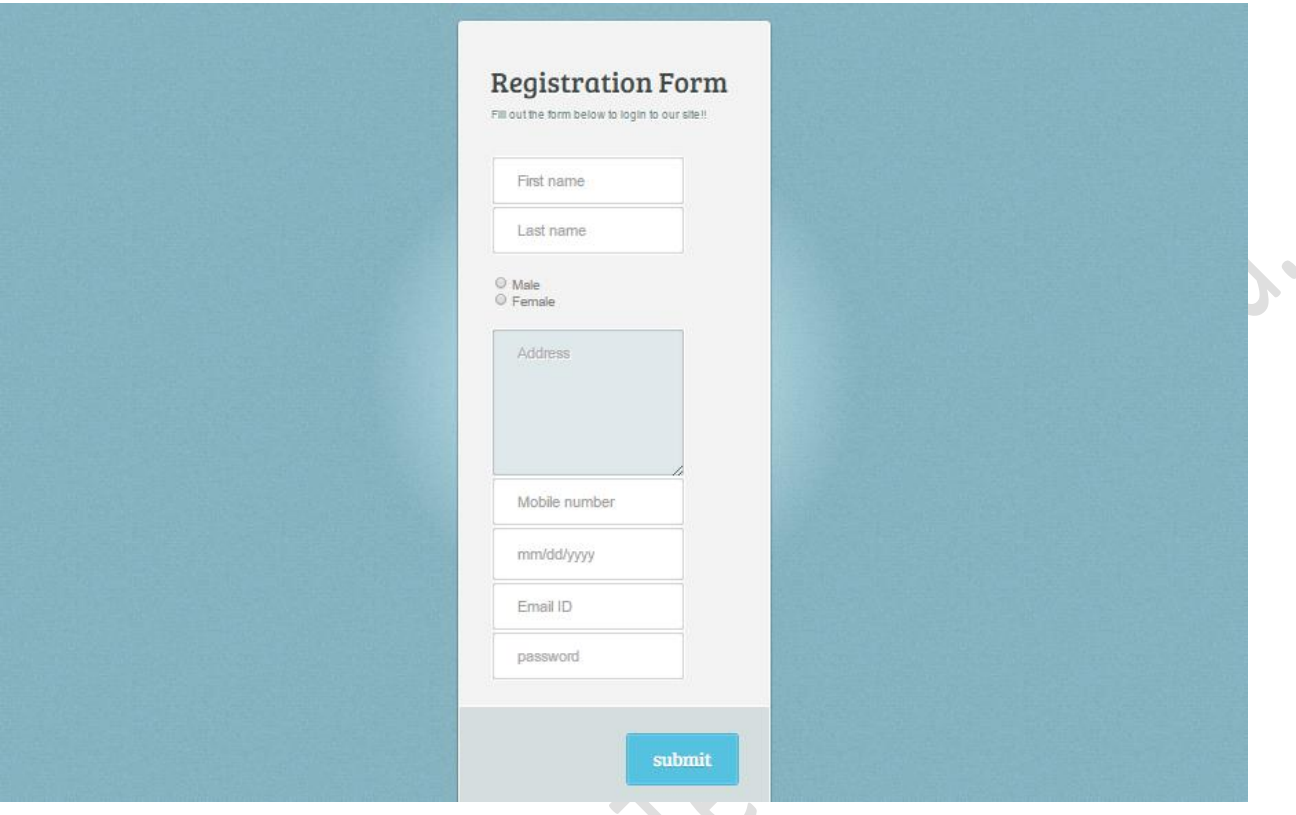

 Now the review entered by the user should not be displayed directly on to the website, admin will first authenticate the review then if accepted by admin then only it will be shown on the website for that particular product or else not. Admin first accept his/her request of being an authorized user.

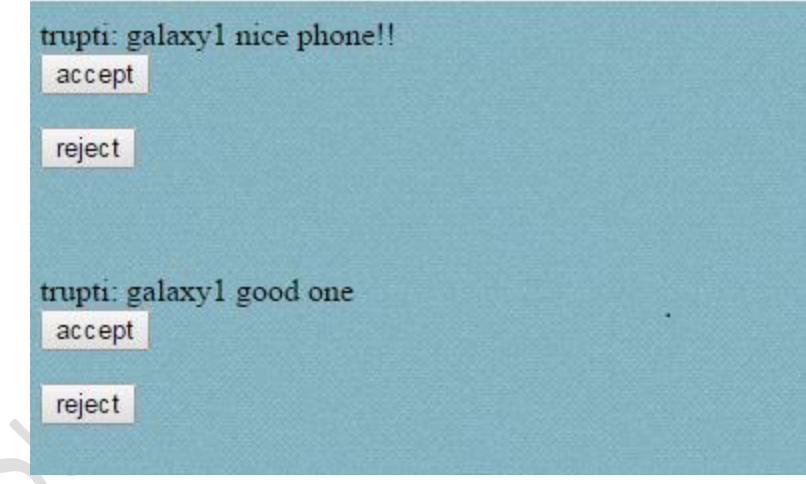

 Once accepted by admin, user can see his review on our system which is entered on any of the product he wishes to.

• Last step is to make logout page : On clicking the logout page the session of the user should be destroyed and he is redirected to the home page.

#### **Tables Required:**

4 tables are required in the database of Review system.

**1. User info :** 

Columns: 4

Column name: uid(AI) , name , email\_id , password.

#### **2. Admin \_info:**

Columns: 3

Column name: Aid(AI), name , password.

**3. product\_info :** 

#### Columns: 7

Column name: pid , name , type, brand , description , cost , image.

#### **4. review**

Columns: 6

Column name: rid , pid , uid , review , authorize , time